## **Programare orientată pe obiecte**

# *#* **8 JAVA Expresii si operatori. Instructiuni**

## **Adrian Runceanu www.runceanu.ro/adrian**

# **Curs 8**

# **Limbajul JAVA. Expresii si operatori. Instructiuni**

#### **1. Expresii şi operatori**

- **2. Instrucţiuni simple şi blocuri de instrucţiuni**
- **3. Structuri fundamentale de control:** 
	- **3.1. Instrucţiunea if**
	- **3.2. Instrucţiunea switch**
- **4. Structuri repetitive:**
	- **4.1. Instrucţiunea while**
	- **4.2. Instrucţiunea do-while**
	- **4.3. Instrucţiunea for**
- **5. Structuri de salt:**
	- **5.1. Instrucţiunea break**
	- **5.2. Instrucţiunea continue**

## **1. Expresii şi operatori**

- ▶ O expresie este compusa dintr-o succesiune de operanzi, legati prin operatori.
- ▶ Un operand poate fi o constanta, o variabila, un apel de metoda, o expresie incadrata intre paranteze rotunde.
- **Operatorii** desemneaza operatiile care se executa asupra operanzilor si pot fi grupati pe categorii, in functie de tipul operatiilor realizate.
- Operatorii limbajului Java sunt:  $\triangleright$  unari (se aplica unui singur operand)
	- $\triangleright$  binari (se aplica asupra a doi operanzi)

## **A. Operatorii aritmetici**

- Operatorii aritmetici sunt:
	- '\*' inmultirea
	- '/' impartirea
	- '%' restul impartirii intregi
	- $-$ ' $+$ ' adunarea
	- '-' scaderea
- De asemenea este folosit operatorul unar '-' (minus) pentru schimbarea semnului, precum si operatorul unar '+' (plus) (introdus pentru simetrie).

#### *Nota:*

1. Operatorul '%' nu poate fi aplicat decat operanzilor intregi.

2. Operatorul '/' poate fi aplicat atat operanzilor intregi, cat si operanzilor reali, dar functioneaza diferit pentru operanzii intregi, fata de operanzii reali.

- Daca cei doi operanzi sunt numere intregi, operandul '/' are ca rezultat catul impartirii intregi (fara parte fractionara).
- Daca cel putin unul dintre cei doi operanzi este un numar real, operandul '/' furnizeaza rezultatul impartirii reale (cu parte fractionara).

#### De exemplu:

## Fie declaratiile de variabile: int  $a=5$ ,  $b=7$ float x=3.5

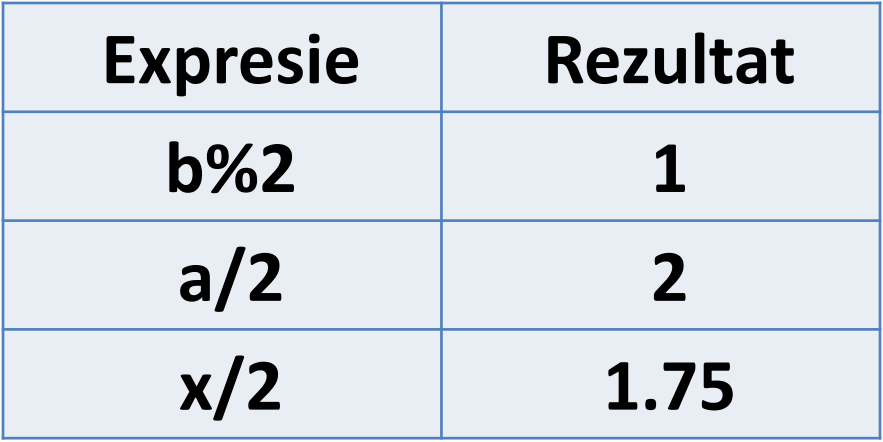

## **B. Operatorii de incrementare/decrementare:**

Operatorul de incrementare este '**++**' Operatorul de decrementare este '**--**' Acesti operatori sunt unari si au ca efect marirea (respectiv micsorarea) valorii operandului cu 1.

Limbajul Java permite doua forme pentru operatorii de incrementare / decrementare: forma prefixata (inaintea operandului)  $\triangleright$  forma postfixata (dupa operand)

In cazul cand se foloseste operatorul de incrementare / decrementare in forma prefixata (inaintea operandului), limbajul Java va incrementa / decrementa mai intai valoarea variabilei si apoi va utiliza variabila intr-o alta expresie.

In cazul cand se foloseste operatorul de incrementare / decrementare in forma postfixata (dupa operand), limbajul Java va utiliza mai intai valoarea variabilei intr-o alta expresie si apoi va efectua operatia de incrementare / decrementare.

## De exemplu, daca valoarea curenta a lui x este 5, atunci:

- evaluarea expresiei 3 \* ++x conduce la rezultatul 18

- evaluarea expresiei 3 \* x++ conduce la rezultatul 15

- dupa care valoarea lui x va fi in ambele cazuri 6

*Operatorii de incrementare / decrementare pot fi aplicati operanzilor intregi, operanzilor in virgula mobila si operanzilor de tipul char.* 

## **C. Operatori relaţionali**

Operatorii relationali sunt operatori binari si desemneaza relatia de ordine in care se gasesc cei doi operanzi:

### **<, >, <=, >=**

Rezultatul aplicarii unui operator relational este **true** daca cei doi operanzi sunt in relatia indicata de operator, si **false**, altfel.

De exemplu, expresiile logice:

2 > 14 are ca rezultat valoarea **false**,

15 <= 4+21 are ca rezultat valoarea **true**.

 Un alt operator relational este *instanceof* care *testeaza daca un anumit obiect este sau nu instanta a unei anumite clase de obiecte* (adica, apartine unei clase de obiecte).

De exemplu: Object o = new Object( ); String s = new String( );

o instanceof Object - are ca rezultat valoarea **true** s instanceof String - are ca rezultat valoarea **true** o instanceof String - are ca rezultat valoarea **false**

#### **D. Operatori de egalitate**

- Operatorii de egalitate sunt folositi pentru testarea unei egalitati sau inegalitati intre doua valori.
- $\triangleright$  Sunt operatori binari si arata relatia de egalitate (**==**) sau inegalitate (**!=**).
- $\triangleright$  Rezultatul aplicarii unui operator de egalitate este **true**, daca cei doi operanzi sunt in relatia indicata de operator si **false** altfel.

De exemplu, expresiile logice:

5 == 2+3 are ca rezultat valoarea **true**

5 != 2+3 are ca rezultat valoarea **false**

### **E. Operatori logici se aplica asupra unor operanzi de tip** *boolean***.**

Exista trei operatori logici globali:

- negatia logica (not) reprezentata cu **!**
- conjunctie logica (si) reprezentata cu **&&**
- disjunctie logica (sau) reprezentata cu **||**

! true = false ! false = true

true && true = true true && false = false false && true = false false  $&&$  false = false

true || true = true true || false = true false  $||$  true = true false  $||$  false = false

Tabele de evaluare a operatorilor logici pentru expresii:

> **! (negatie) && (si) ||(sau)**

#### *Nota:*

- O regula importanta este ca operatorii logici **&&** si **||** folosesc *evaluarea booleana partiala (scurcircuitata).*
- Aceasta inseamna ca *daca rezultatul poate fi determinat evaluand prima expresie, a doua expresie nu mai este evaluata*.
- $\checkmark$  De exemplu, in expresia:  $x = 0$  & &  $1/x = 5$
- $\checkmark$  Daca x este 0, atunci prima jumatate are valoarea **false**.
- $\checkmark$  Aceasta inseamna ca rezultatul conjunctiei va fi fals, deci a doua expresie nu mai este evaluata.

#### **F. Operatori la nivel de biti**

- Operatorii logici pe biti se aplica numai operanzilor intregi (de tipul *byte*, *short*, *int* si *long*) si *au acelasi rezultat ca si operatiile logice pentru expresii* (negatie, conjunctie, disjunctie si disjunctie exclusiva) *dar bit cu bit*.
- De fapt, operatorii se aplica reprezentarii binare a numerelor implicate

• Operatorii logici pe biti sunt:

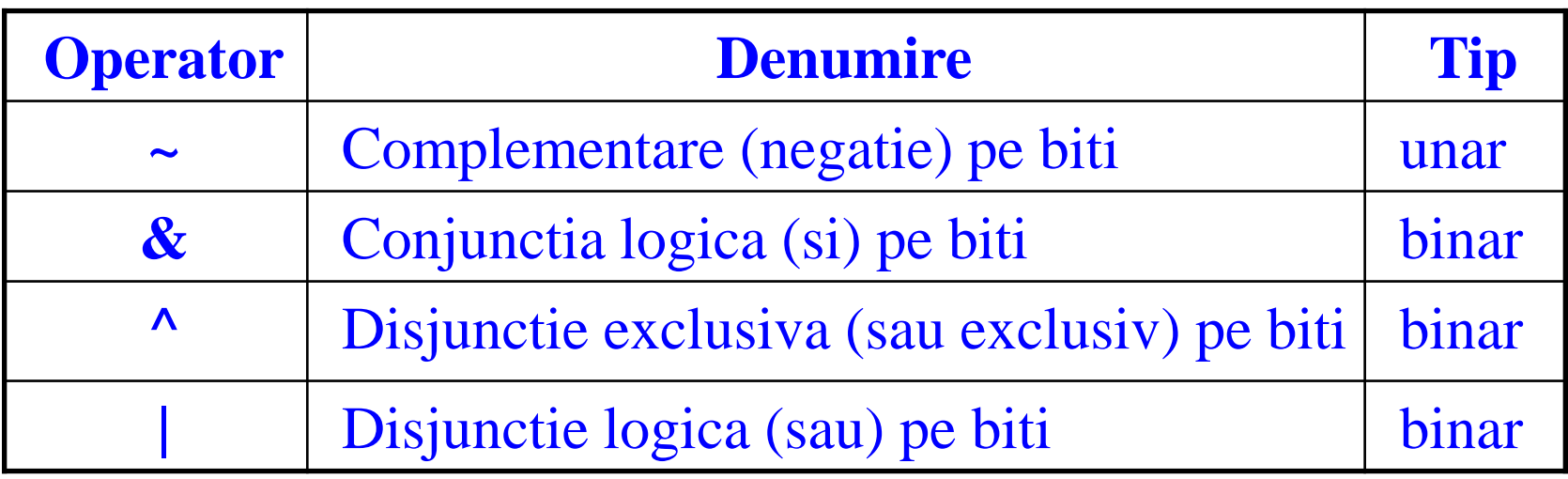

#### **H. Operatori de atribuire**

 Operatorii de atribuire sunt operatori binari care permit modificarea valorii unei variabile.

Exista:

- un operator de atribuire simplu (**=**)
- 10 operatori de atribuire compusi cu ajutorul operatorului '**=**' si un alt operator binar (aritmetic sau logic pe biti).

#### **O varianta de sintaxa** folosita este:

**<nume\_variabila> = <expresie>**

**Efectul** aplicarii operatorului este:

Se evalueaza <expresie>, apoi se atribuie variabilei <nume\_variabila> valoarea expresiei.

*Nota:* <expresie> poate fi la randul ei o expresie de atribuire, caz in care se realizeaza o atribuire multipla.

 Atunci cand compilatorul intalneste o operatie de atribuire multipla, el atribuie valorile de la dreapta la stanga.

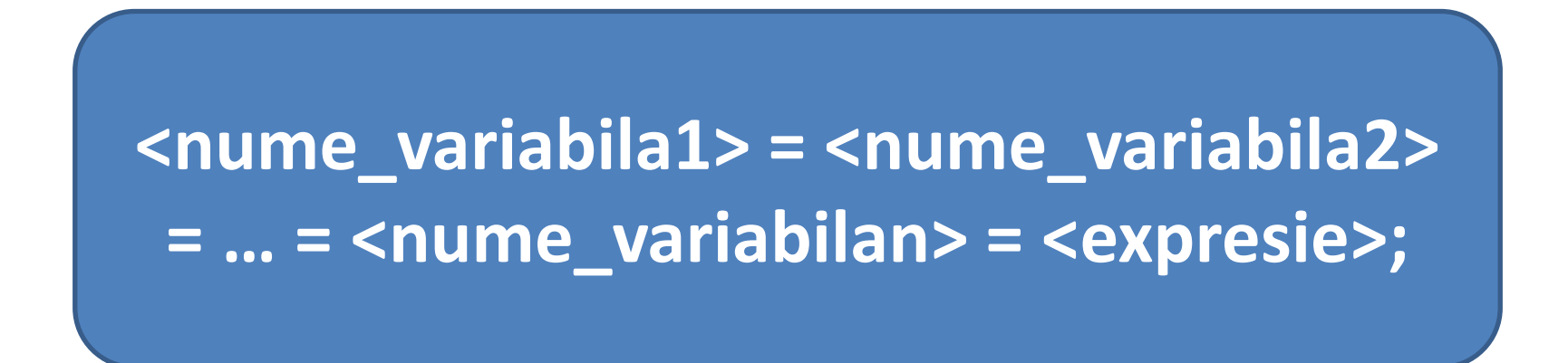

 $\triangleright$  Se foloseste atunci cand se doreste sa se atribuie aceeasi valoare mai multor variabile.

### **A doua varianta** de sintaxa folosita este:

<nume\_variabila> <operator\_binar> **= <expresie>;**

unde:

- <operator binar> - este din multimea  $\{ * , / , \}$ **%, +, -, <<, >>, &, |, ^** }.

**Efectul** aplicarii operatorilor de atribuire compusi este echivalent cu instructiunea:

**<nume\_variabila> = <nume\_variabila> <operator\_binar> <expresie>;**

## **I. Operatorul de concatenare ( + ) de siruri de caractere este un operator binar folosit pentru alipirea mai multor siruri de caractere.**

- La concatenarea sirurilor de caractere, lungimea sirului rezultat este suma lungimii sirurilor care intra in operatie.
- Caracterele din sirul rezultat sunt caracterele din primul sir, urmate de cele dintr-al doilea sir in ordine.
- $\triangleright$  Daca cel de-al doilea operand este un tip primitiv de data, acesta este convertit la un sir de caractere care sa reprezinte valoarea operandului.

### **I. Operatorul de concatenare ( + ) de siruri de caractere este un operator binar folosit pentru alipirea mai multor siruri de caractere.**

De exemplu:

"Acesta este " + "un sir" este echivalent cu "Acesta este un sir".

"Variabila a are valoarea " + 3 este echivalent cu "Variabila are valoarea 3".

## **J. Operatorul conversie de tip (sau conversie explicita de tip sau** *cast***)** *este un operator unar utilizat pentru a genera o variabila temporara de un nou tip***.**

Rezultatul unui *cast* este valoarea operandului convertita la noul tip de data exprimat de *cast*. O conversie explicita de tip (un *cast*) este de forma:

## **(<tip\_nou>) <expresie>**

unde:

- <tip nou> este noul tip de data al expresiei <expresie> altul decat cel declarat initial sau implicit;
- <expresie> este o variabila sau o expresie care se doreste a fi convertita la tipul nou.

De exemplu, in secventa de instructiuni:

```
double f = 7.8;
int i = (int)f;
```
valoarea variabilei *f* este convertita la o valoare intreaga si anume 7, si noua valoare este atribuita variabilei *i*.

#### **K. Operatorul conditional ?:**

Operatorul conditional examineaza o conditie si returneaza o valoare daca conditia este adevarata si alta daca conditia este falsa. **Sintaxa** operatorului conditional este:

## **(<conditie>) ? <rezultat\_adevar> : <rezultat\_fals>**

#### unde:

- <conditie> o expresie de evaluat;
- <rezultat\_adevar> -rezultatul returnat daca conditia are valoarea **true**;
- <rezultat\_fals> rezultatul returnat daca conditia are valoarea **false**.
- **1. Expresii şi operatori**
- **2. Instrucţiuni simple şi blocuri de instrucţiuni**
- **3. Structuri fundamentale de control:** 
	- **3.1. Instrucţiunea if**
	- **3.2. Instrucţiunea switch**
- **4. Structuri repetitive:**
	- **4.1. Instrucţiunea while**
	- **4.2. Instrucţiunea do-while**
	- **4.3. Instrucţiunea for**
- **5. Structuri de salt:**
	- **5.1. Instrucţiunea break**
	- **5.2. Instrucţiunea continue**

## **2. Instructiuni simple si blocuri de instructiuni**

- $\triangleright$  <u>O</u> instructiune simpla este o singura instructiune, cum ar fi aceea prin care se atribuie o valoare unei variabile (instructiunea de atribuire) sau se apeleaza o metoda.
- **► Un bloc de instructiuni (numit si instructiune compusa)** este o secventa de instructiuni simple si declaratii de variabile locale.
- $\triangleright$  Aceste instructiuni se executa in ordinea in care apar in interiorul blocului.
- Sintactic, blocurile de instructiuni sunt delimitate de acolade.
- $\triangleright$  Blocurile de instructiuni pot fi incluse (imbricate) in cadrul altor blocuri de instructiuni.

#### **Sintaxa unui bloc de instructiuni** este:

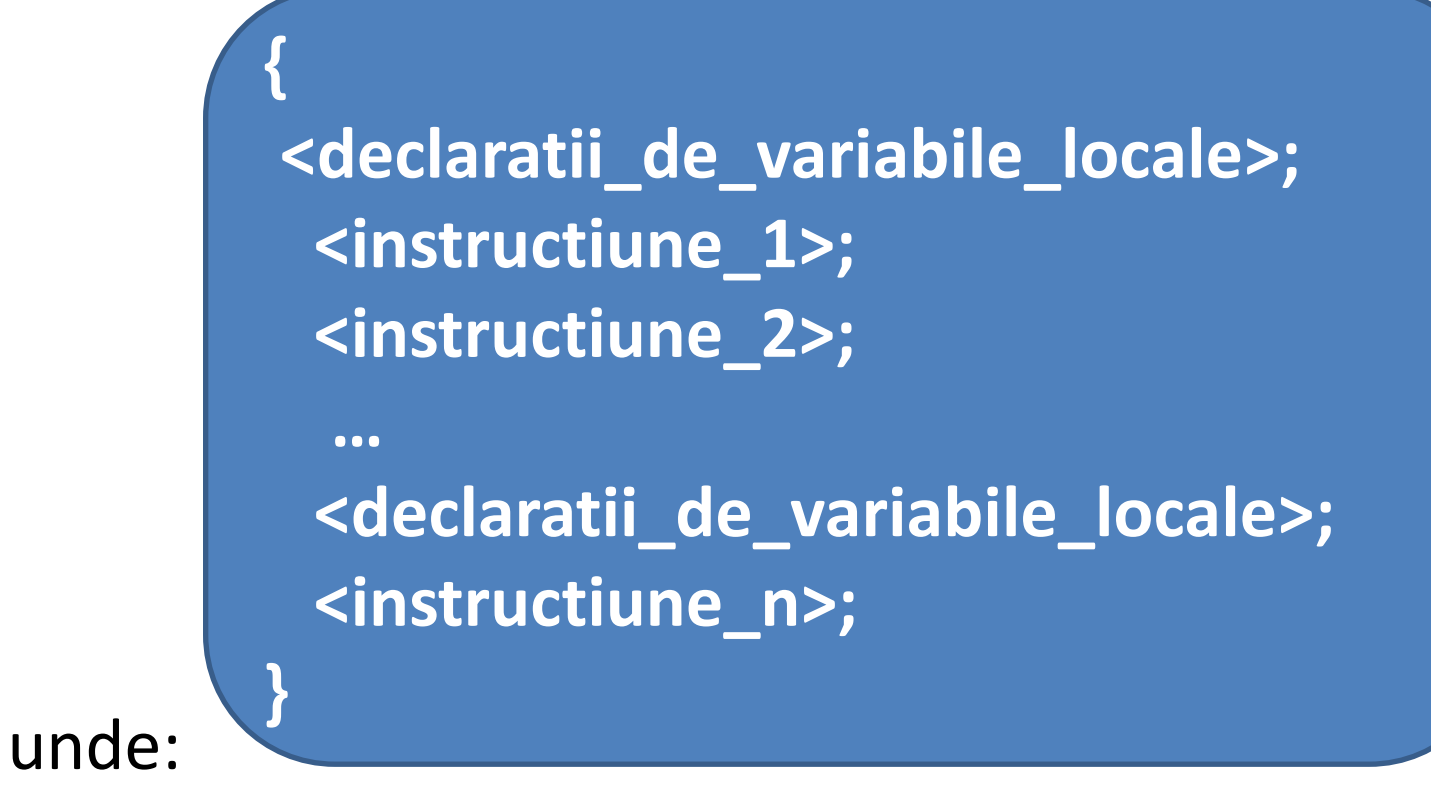

- <declaratii de variabile locale> - reprezinta instructiuni de declarare a unor **variabile locale**; o instructiune de declarare poate sa apara oriunde in interiorul unui bloc.

*Nota:*

*Declaratiile de variabile locale* care apar intr-un bloc sunt valabile numai in interiorul blocului, din momentul declararii lor pana la sfarsitul blocului.

 **Instructiunea vida** este o instructiune care nu executa nimic.

 Ea este formata numai din **;** si se foloseste atunci cand este obligatoriu sa avem o instructiune, dar nu dorim sa executam nimic in acea instructiune.

- **1. Expresii şi operatori**
- **2. Instrucţiuni simple şi blocuri de instrucţiuni**
- **3. Structuri fundamentale de control:**
	- **3.1. Instrucţiunea if**
	- **3.2. Instrucţiunea switch**
- **4. Structuri repetitive:**
	- **4.1. Instrucţiunea while**
	- **4.2. Instrucţiunea do-while**
	- **4.3. Instrucţiunea for**
- **5. Structuri de salt:**
	- **5.1. Instrucţiunea break**
	- **5.2. Instrucţiunea continue**

## **3. Structuri fundamentale de control**

**A. Structuri alternative (de decizie)**

#### **3.1. Instructiunea if**

**Sintaxa** instructiunii este:

**if (<expresie>) <instructiune\_1>; [else <instructiune\_2>];**

unde:

- <expresie> specifica expresia de evaluat;
- <instructiune\_1>, <instructiune\_2> specifica instructiunile (simple sau compuse) de executat.

#### **Semantica**:

- se evalueaza <expresie> si
- daca valoarea expresiei este **true**, se executa <instructiune\_1>,
- altfel se executa <instructiune\_2>.

*Nota:*

– Instructiunea **if** poate sa faca parte dintr-o alta instructiune **if** sau **else**, adica instructiunile **if** pot fi incluse (imbricate) in alte instructiuni **if**.

## Exemplu

Urmatorul program (denumit arie\_triunghi.java) testeaza daca trei numere pot forma laturile unui triunghi si daca da, calculeaza aria triunghiului folosind *formula lui Heron.*
```
import java.util.*; 
public class Triunghi
{ 
   private static Scanner input; 
   public static void main(String args[]) 
   {
      int x, y, z; 
      double p, aria;
      System.out.print ("Introduceti cele 3 valori "); 
      input = new Scanner(System.in); 
      x = input.nextInt(); 
      y = input.nextInt(); 
      z = input.nextInt();
```

```
if (x<=0 || y<=0 || z<=0)
```
**System.out.println("\nNumerele introduse nu sunt laturi ale unui triunghi");** 

```
else
```
**}**

```
if (x+y<=z || x+z<=y || y+z<=x) 
    System.out.println("\nNumerele introduse nu 
sunt laturi ale unui triunghi"); 
else 
{ 
    p = (x+y+z)/2;aria = Math.sqrt(p*(p-x)*(p-y)*(p-z)); 
    System.out.println("\nAria triunghiului = " + aria); 
}
```
[https://www.jdoodle.com/online](https://www.jdoodle.com/online-java-compiler/) [-java](https://www.jdoodle.com/online-java-compiler/) [-compiler/](https://www.jdoodle.com/online-java-compiler/)

```
1 import java.util.*;
 2 public class Triunghi
 3 - 1\overline{4}private static Scanner input;
 5
 6
        public static void main(String args[])
 7 --£
 8
             int x, y, z;9
            double p, aria;
10
             System.out.print ("Introduceti cele 3 valori ");
11
12
             input = new Scanner(System.in);13
            x = input.nextInt();
14
15
            y = input.nextInt();
16
17
             z = input.nextInt();
18
19
             if (x \le 0 | | y \le 0 | | z \le 0)20
                 System.out.println("\nNumerele introduse nu sunt laturi ale unui triunghi");
21
             else
22
                 if (x+y<=z || x+z<=y || y+z<=x)23
                     System.out.println("\nNumerele introduse nu sunt laturi ale unui triunghi");
24
                 else
25 -€
26
                     p = (x+y+z)/2;27
                     aria = Math.sqrt(p*(p-x)*(p-y)*(p-z));28
                     System.out.println("\nAria triunghiului = " + aria);
29
                 3
RA
```
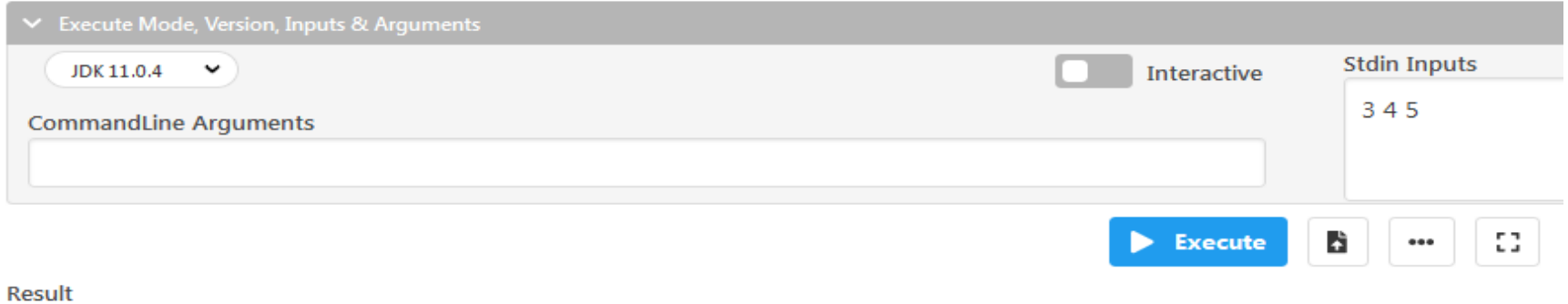

CPU Time: 0.20 sec(s), Memory: 36764 kilobyte(s)

Introduceti cele 3 valori Aria triunghiului = 6.0

*Observatie*:

**Metoda sqrt()** face parte din **clasa de obiecte Math** care este implementata in **pachetul java.lang**.

**Metoda sqrt()** este de tip *double* si are un parametru de tip *double*.

- **1. Expresii şi operatori**
- **2. Instrucţiuni simple şi blocuri de instrucţiuni**
- **3. Structuri fundamentale de control:**
	- **3.1. Instrucţiunea if**
	- **3.2. Instrucţiunea switch**
- **4. Structuri repetitive:**
	- **4.1. Instrucţiunea while**
	- **4.2. Instrucţiunea do-while**
	- **4.3. Instrucţiunea for**
- **5. Structuri de salt:**
	- **5.1. Instrucţiunea break**
	- **5.2. Instrucţiunea continue**

copyright@www.adrian.runceanu.ro

### **3.2. Instructiunea switch**

**Sintaxa** instructiunii este:

**switch (<expresie>) { case <constanta\_1> : <grup\_de\_instructiuni\_1>; case <constanta\_2> : <grup\_de\_instructiuni\_2>; … case <constanta\_n> : <grup\_de\_instructiuni\_n>; [default: <grup\_de\_instructiuni\_n+1>;] }**

### unde:

- <expresie> specifica variabila sau expresia de evaluat;
- <constanta\_1>, <constanta\_2>, …, <constanta\_n> - specifica valorile constantelor cu care se face compararea rezultatului evaluarii expresiei;
- <grup de instructiuni 1>, ... o instructiune sau un grup de instructiuni care se executa in cazul in care o alternativa *case* se potriveste.

#### **Semantica**:

Se evalueaza <expresie>; se compara succesiv valoarea expresiei cu valorile constantelor <constanta\_1>, <constanta\_2>, …, <constanta\_n> din alternativele *case*:

- daca se intalneste o constanta din alternativa *case* cu valoarea expresiei, se executa secventa de instructiuni corespunzatoare si toate secventele de instructiuni care urmeaza, pana la intalnirea instructiunii **break** sau pana la intalnirea acoladei inchise (**}**) care marcheaza sfarsitul instructiunii **switch**;
- $\checkmark$  daca nici una dintre valorile constantelor din alternativa *case* nu coincide cu valoarea expresiei, se executa secventa de instructiuni din alternativa *default* (alternativa implicita sau prestabilita).

### *Observatii:*

- 1. Spre deosebire de **if-else**, care permite selectarea unei alternative din maximum doua posibile, **switch** permite selectarea unei alternative din maximum n+1 posibile.
- 2. In instructiunea **if-else** se executa instructiunea (instructiunile) corespunzatoare valorii expresiei si atat, in timp ce in instructiunea **switch** se executa si toate secventele de instructiuni ale alternativelor *case* urmatoare.

## **Instructiunea break din switch**

## **Sintaxa** instructiunii este: **break;**

**Semantica**: determina iesirea neconditionata din instructiunea **switch**, adica opreste executia secventelor de instructiuni ale alternativelor *case* urmatoare. Exemplu urmator (vocale\_consoane.java) citeste de la tastatura o litera si determina

daca aceasta este o vocala sau o consoana.

```
import java.io.*;
public class vocale_consoane
{ 
   public static void main(String[ ] args) throws IOException 
   { 
        System.out.print("Introduceti o litera mica: "); 
        char c = (char) System.in.read(); 
        System.out.print(c + ": "); 
        switch(c) { 
                 case 'a': 
                 case 'e': 
                 case 'i': 
                 case 'o': 
                 case 'u': System.out.println("vocala");
                  break; 
                 default: System.out.println("consoana");
           }
```
**}**

<https://www.jdoodle.com/online-java-compiler/>

#### **Online Java Compiler IDE**

For Multiple Files, Custom Library and File Read/Write, use our new - Advanced Java IDE

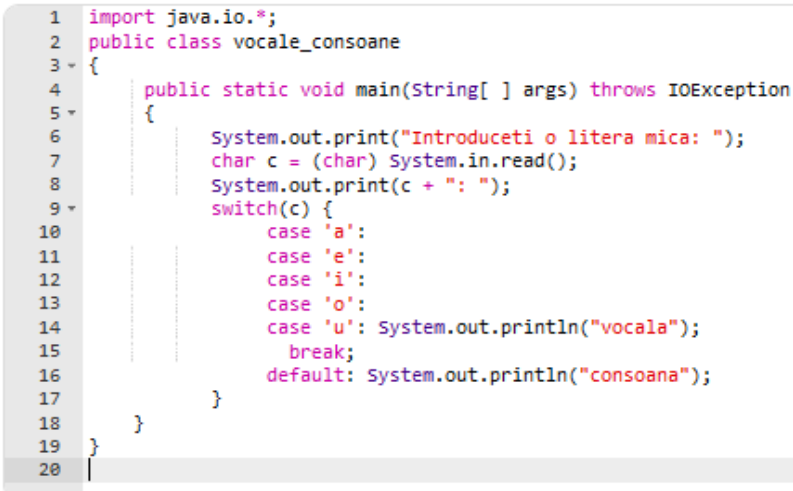

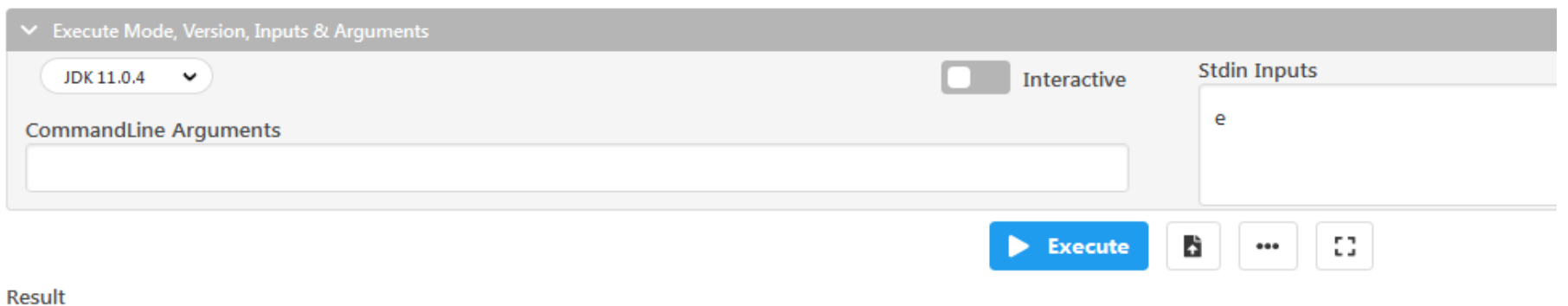

CPU Time: 0.12 sec(s), Memory: 33068 kilobyte(s)

Introduceti o litera mica: e: vocala

- **1. Expresii şi operatori**
- **2. Instrucţiuni simple şi blocuri de instrucţiuni**
- **3. Structuri fundamentale de control:** 
	- **3.1. Instrucţiunea if**
	- **3.2. Instrucţiunea switch**
- **4. Structuri repetitive:**
	- **4.1. Instrucţiunea while**
	- **4.2. Instrucţiunea do-while**
	- **4.3. Instrucţiunea for**
- **5. Structuri de salt:**
	- **5.1. Instrucţiunea break**
	- **5.2. Instrucţiunea continue**

# **4. Structuri repetitive**

### **4.1. Instructiunea while**

**Sintaxa** instructiunii este:

# **while (<expresie>) <instructiune>;**

unde:

- <expresie> - specifica expresia de testat;

**Semantica**: se evalueaza <expresie>:

- daca valoarea expresiei este **false** se iese din ciclul **while**;

- daca valoarea expresiei este **true**, se executa instructiunea atita tip cat valoarea expresiei este **true**. Exemplu:

Sa se verifice daca un numar este *numar perfect* sau nu.

Spunem ca un numar este *numar perfect daca este egal cu suma divizorilor lui, mai putin el insusi*.

Exemplu: numarul 6 este perfect, deoarece este egal cu suma divizorilor sai 1,2,3.

```
import java.util.*;
```

```
public class numar_perfect
{ 
  private static Scanner input; 
  public static void main(String[ ] args)
  {
      int x, suma=0;
      System.out.print ("Introduceti numarul x = "); 
      input = new Scanner(System.in); 
      x = input.nextInt();
```

```
int i=1; 
   while(i<=x-1) 
    { 
          if(x%i==0) suma+=i; 
          i++; 
    } 
   if(suma==x) 
          System.out.println(x+" este Numar
perfect\n");
   else 
          System.out.println(x+" NU este Numar
perfect\n");
```
**}**

<https://www.jdoodle.com/online-java-compiler/>

#### **Online Java Compiler IDE**

For Multiple Files, Custom Library and File Read/Write, use our new - Advanced Java IDE

```
1 import java.util.<sup>*</sup>;
 \overline{2}public class numar perfect
 3 - 5\overline{4}private static Scanner input;
 5
         public static void main(String[ ] args)
 6 -£.
 \overline{7}int x, suma=0;
 8
             System.out.print ("Introduceti numarul x = ");
 9
             input = new Scanner(System.in);x = input.nextInt();10
11
             int i=1;
12while (i \leftarrow x - 1)13 -€
14if(x%i==0) suma+=i;15
                  i++;16
              Ŧ.
17
             if(suma==x)System.out.println(x+" este Numar perfect\n");
18
             else
19
20
                  System.out.println(x+" NU este Numar perfect\n");
21
         Y
22
23
```
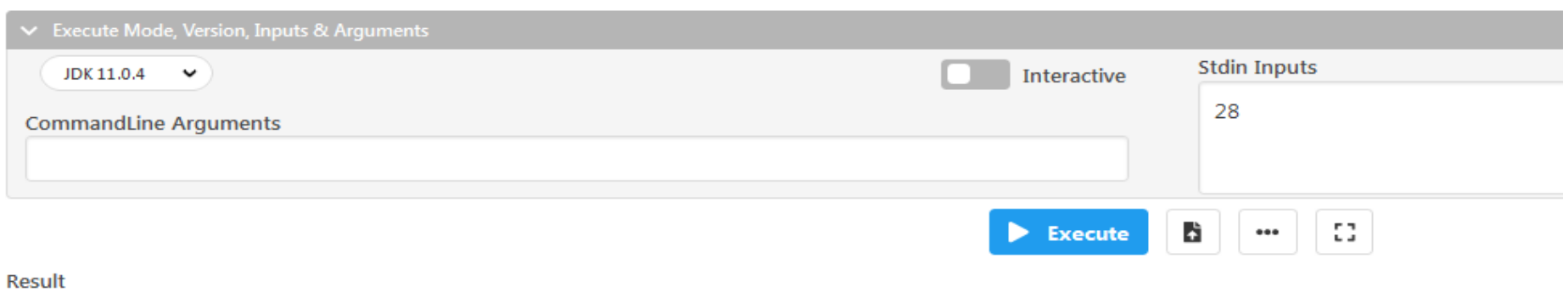

CPU Time: 0.15 sec(s), Memory: 35296 kilobyte(s)

Introduceti numarul  $x = 28$  este Numar perfect

- **1. Expresii şi operatori**
- **2. Instrucţiuni simple şi blocuri de instrucţiuni**
- **3. Structuri fundamentale de control:** 
	- **3.1. Instrucţiunea if**
	- **3.2. Instrucţiunea switch**
- **4. Structuri repetitive:**
	- **4.1. Instrucţiunea while**
	- **4.2. Instrucţiunea do-while**
	- **4.3. Instrucţiunea for**
- **5. Structuri de salt:**
	- **5.1. Instrucţiunea break**
	- **5.2. Instrucţiunea continue**

### **4.2. Instructiunea do-while**

**Sintaxa** instructiunii este:

unde:

**do <instructiune>; while (<expresie>);**

- <instructiune> o instructiune simpla de executat;
- <expresie> specifica expresia de testat (de evaluat);

**Semantica**: se executa instructiunea si apoi se evalueaza expresia:

- daca valoarea expresiei este **false** se iese din ciclul **do-while**;
- daca valoarea expresiei este **true** se executa instructiunea (din ciclul **do-while**) atata tip cat valoarea expresiei este adevarata.

Exemplu:

Urmatorul program (cifra\_control.java) citeste de la tastatura un numar natural x si calculeaza cifra de control a lui x.

*Cifra de control a unui numar natural se obtine calculand suma cifrelor numarului, apoi suma cifrelor sumei, s.a.m.d. pana la obtinerea unei singure cifre*.

De exemplu, pentru x = 335 calculam suma cifrelor  $3+3+5 = 11$ .

Cum suma nu este formata dintr-o singura cifra, repetam procedeul: 1+1=2. Deci 2 este cifra de control a lui 335.

```
import java.util.*;
public class cifra_control
{ 
  private static Scanner input; 
  public static void main(String[ ] args)
  {
      int x, suma=0;
      //System.out.print ("Introduceti numarul x = 
  "); 
      input = new Scanner(System.in); 
      x = input.nextInt();
```

```
do
 {
   while (x !=0)
    {
          suma+=x%10;
          x/=10;
    }
  System.out.println("Suma cifrelor numarului: " + 
suma);
  x = suma; 
  suma = 0;
} while (x >9); 
System.out.println("Cifra de control a numarului este: " 
+ x);
}
```
<https://www.jdoodle.com/online-java-compiler/>

#### **Online Java Compiler IDE**

For Multiple Files, Custom Library and File Read/Write, use our new - Advanced Java IDE

**Stdin Inputs** 

 $...$ 

53

2834

à

Execute

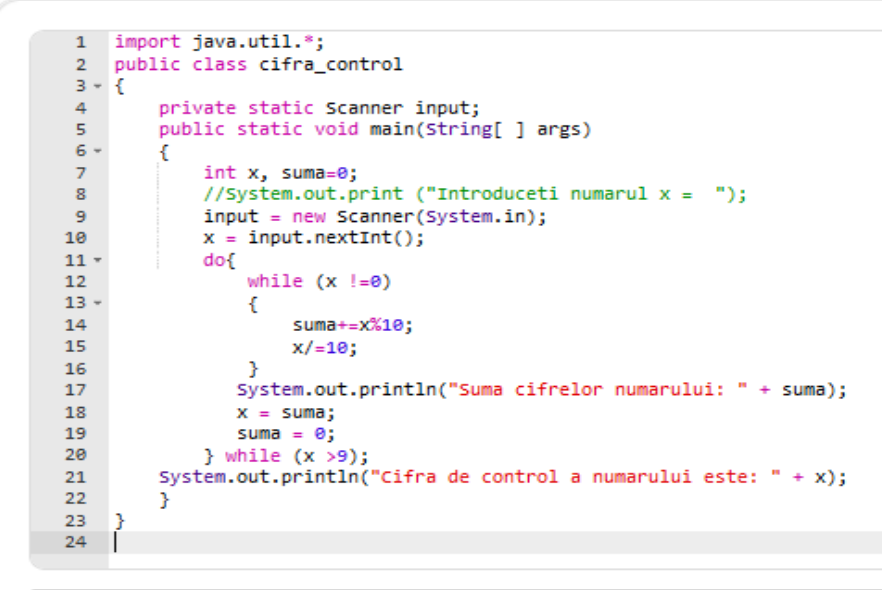

#### Execute Mode, Version, Inputs & Arguments JDK 11.0.4  $\checkmark$ Interactive **CommandLine Arguments**

Result

CPU Time: 0.15 sec(s), Memory: 35620 kilobyte(s)

Suma cifrelor numarului: 17 Suma cifrelor numarului: 8 Cifra de control a numarului este: 8

- **1. Expresii şi operatori**
- **2. Instrucţiuni simple şi blocuri de instrucţiuni**
- **3. Structuri fundamentale de control:** 
	- **3.1. Instrucţiunea if**
	- **3.2. Instrucţiunea switch**
- **4. Structuri repetitive:**
	- **4.1. Instrucţiunea while**
	- **4.2. Instrucţiunea do-while**
	- **4.3. Instrucţiunea for**
- **5. Structuri de salt:**
- **5.1. Instrucţiunea break**
- **5.2. Instrucţiunea continue**

### **4.3. Instructiunea for**

Este folosita pentru efectuarea unor prelucrari de un anumit numar de ori. **Sintaxa** instructiunii este:

**for (<valoare\_initiala>; <conditie\_sfarsit>; <valoare\_increment>) <instructiune>;**

Instructiunea **for** foloseste, de obicei, o variabila denumita variabila de control care indica de cate ori s-a executat instructiunea (<instructiune>) din corpul ciclului.

Instructiunea **for** contine patru sectiuni:

- 1. sectiunea **<valoare\_initiala>** atribuie variabilei de control o valoare initiala, care, de cele mai multe ori, este 0 sau 1;
- 2. sectiunea **<conditie\_sfarsit>** testeaza valoarea variabilei de control pentru a stabili daca programul a executat instructiunea de atatea ori cat s-a dorit;
- 3. sectiunea **<valoare\_increment> adauga (scade),** de obicei, valoarea 1 la variabila de control, de fiecare data, dupa ce se executa instructiunea din corpul ciclului; valoarea de incrementare sau decrementare poate fi diferita de 1;
- 4. sectiunea **<instructiune>** reprezinta instructiunea (sau instructiunile) care se doreste (doresc) a fi repetata (repetate).
- Pentru a exemplifica instructiunea **for**, programul urmator (vocale\_consoane\_random.java) creaza 10 litere aleator si determina daca acestea sunt vocale sau consoane.
- Metoda **Math.random** face parte din clasa **Math** care se gaseste in pachetul **java.lang** si este folosita in program pentru a genera o valoare aleatoare in intervalul [0, 1).
- $\checkmark$  Prin inmultirea valorii returnate de aceasta functie cu numarul de litere din alfabet (26 litere) se obtine un numar in intervalul [0, 26).
- $\checkmark$  Adunarea cu prima litera ('a', care are de fapt valoarea 97, codul ASCII al literei 'a') are ca efect transpunerea in intervalul [97, 123).
- $\checkmark$  In final se foloseste operatorul de conversie explicita de tip pentru a trunchia numarul la o valoare din multimea 97, 98, …, 122, adica un cod ASCII al unui caracter din alfabetul englez.

```
public class vocale_consoane_random
{
   public static void main(String[] args)
   {
        for (int i = 0; i < 10; i++)
        {
                 char c = (char) (Math.random() * 26 + 'a');
                 System.out.print(c + ": ");
                 switch(c)
                 { 
                    case 'a': case 'e': case 'i': case 'o': case 'u':
                         System.out.println("vocala");
                         break;
                    default: System.out.println("consoana");
                 } 
        } 
   } 
}
```
<https://www.jdoodle.com/online-java-compiler/>

### **Online Java Compiler IDE**<br>For Multiple Files, Custom Library and File Read/Write, use our new - Advanced Java IDE

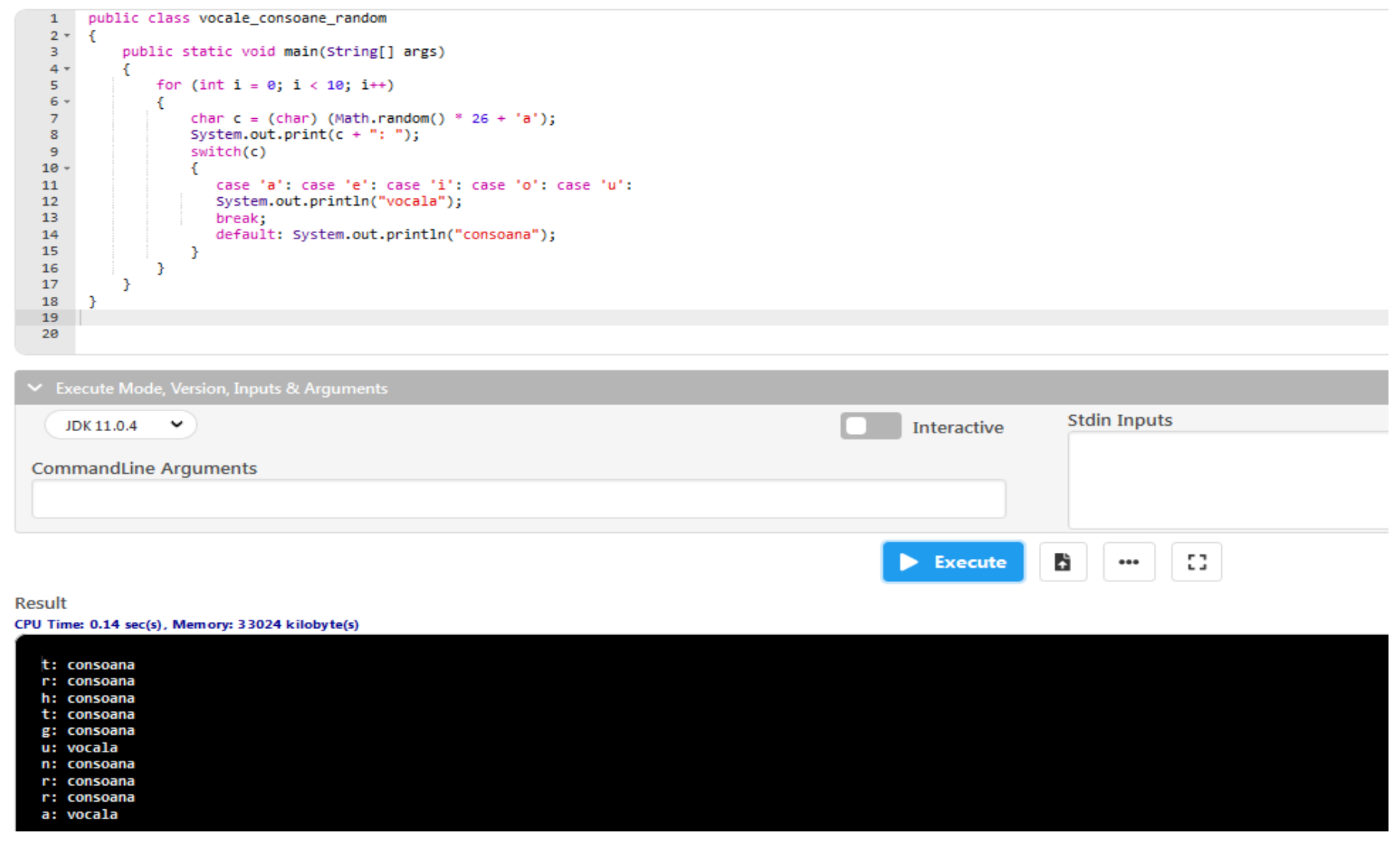

- **1. Expresii şi operatori**
- **2. Instrucţiuni simple şi blocuri de instrucţiuni**
- **3. Structuri fundamentale de control:** 
	- **3.1. Instrucţiunea if**
	- **3.2. Instrucţiunea switch**
- **4. Structuri repetitive:**
	- **4.1. Instrucţiunea while**
	- **4.2. Instrucţiunea do-while**
	- **4.3. Instrucţiunea for**
- **5. Structuri de salt:**
	- **5.1. Instrucţiunea break**
	- **5.2. Instrucţiunea continue**

### **5. Instructiunile break si continue**

### 5.1.Instructiunea **break** permite intreruperea instructiunilor care se repeta in corpul ciclului **for**, **while** sau **do-while**.

### De obicei, instructiunea **break** apare in cadrul unei instructiuni **if**, ca in exemplul urmator:

```
while (…)
{
 …
     if (conditie)
        {
                break;
        }
```
 **…**

- $\checkmark$  In cazul in care sunt doua cicluri imbricate, instructiunea **break** intrerupe doar ciclul cel mai interior.
- Instructiunea **break etichetata** este folosita cand sunt mai mult de doua cicluri imbricate.
- $\checkmark$  In acest, o anumita instructiune de ciclare este etichetata si instructiunea **break** poate fi aplicata acelei instructiuni de ciclare, indiferent de numarul de cicluri imbricate.

```
Un exemplu:
eticheta:
   while (…)
   {
        while (…)
        {
         …
             if (conditie)
                {
                   break eticheta;
                }
         }
   }
```
- **1. Expresii şi operatori**
- **2. Instrucţiuni simple şi blocuri de instrucţiuni**
- **3. Structuri fundamentale de control:** 
	- **3.1. Instrucţiunea if**
	- **3.2. Instrucţiunea switch**
- **4. Structuri repetitive:**
	- **4.1. Instrucţiunea while**
	- **4.2. Instrucţiunea do-while**
	- **4.3. Instrucţiunea for**
- **5. Structuri de salt:**
	- **5.1. Instrucţiunea break**
	- **5.2. Instrucţiunea continue**

# 5.2. Instructiunea

**continue** permite terminarea iteratiei curente din ciclu for, while sau do-while si trecerea la urmatoarea iteratie a ciclului.

 $\checkmark$  Se aplica doar ciclului cel mai interior, in cazul ciclurilor imbricate.

```
 Urmatorul fragment de cod 
   tipareste primele 50 de numere 
   intregi, cu exceptia celor 
   divizibile cu 10:
for (int i=1; i<=50; i++)
{
  if (i%10 == 0)
   {
       continue;
   }
   System.out.println(i);
}
```
copyright@www.adrian.runceanu.ro

# **Întrebări?**

Curs - Programare orientata pe obiecte 72